FACULTÉ DES SCIENCES DE LA SOCIÉTÉ **DÉPARTEMENT D'HISTOIRE, ÉCONOMIE ET SOCIÉTÉ**

## Faire dépasser les images ou les zones de couleurs jusqu'aux traits de coupe. Département d'Histoire Economie et Société

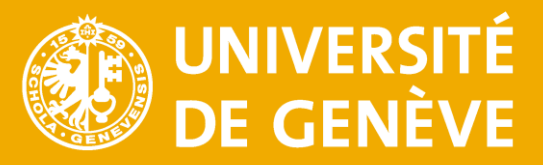

# POLITICAL ECONOMY SEMINAR

 $\bigoplus$ 

Automne 2023

**Mardi 19 Septembre 2023** "The Price is Wrong: Why Capitalism Won't Save the Planet" Brett Christopher, Uppsala University

Mardi 10 Octobre 2023 "The institutionalisation of capital" modifiable en fonction des structures organisatrices. La liste des exemples

aun, Max Planck

#### $h$ echne 2022  $\frac{1}{2022}$

"Default: The Landmark Court Battle over Argentina's \$100 Billion Debt  $\mathbf{u}$ 

Greg Makoff, Harvard University

**Les couleurs des bandeaux** peuvent sembler fausses à l'écran, mais lors de L'u industrial Policy and Deepening Structu **Smart Specialisation Not So Smart"** 

Angela Wigger, Radboud University

**Mardi 14 Novembre 2023** "Les risques systémiques de la finance casino: de Lehman Brothers à Credit Suisse"

#### Marc Chesney, Zurich University

#### **Mardi 5 Decembre 2023**

# "The aftermath of the Greek crisis"

Pavlos Roufos, University of Mannheim

### Horaire standard: Les mardis 18h15 - 20h, Uni-Mail Salle 1140

\*Veuillez noter que la salle peut être remplacée par Uni-Mail Salle 6220